# **Jupiter - Zadanie #1671 Obsługa notyfikacji websocketowych**

2017-05-09 13:39 - Michał Komar

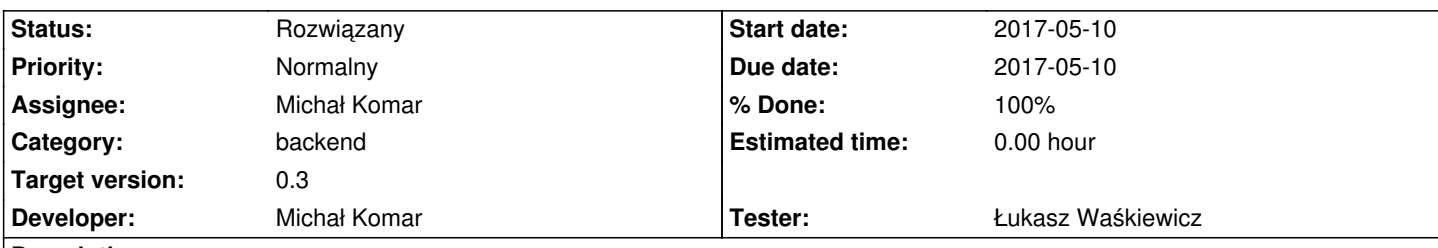

## **Description**

Należy dodać wyświetlania informacji o tym, że element został zmieniony + uniemożliwienie zapisania takiego elementu w momencie, gdy przyjdzie komunikat poprzez websocket o modyfikacji dokumentu, na którym aktualnie się znajdujemy. Komunikat może być wyświetlony za pomocą md-snackbar.

Ponadto należy dodać wysyłanie eventów poprzez websockety, gdy zmiana zostanie wykonana przez backend. W tym celu należy skorzystać z serwisu notyfikacji, w którym uprzednio powinien zostać zarejestrowany odbiorca wysyłający wiadomości do websocketów. Wiadomości o zapisaniu elementu nie powinny być persystowalne.

## **Related issues:**

Follows Jupiter - Zadanie # 1670: Utworzenie serwisu wiadomości **Rozwiązany 2017-05-09**

# **Associated revisions**

**Revision 80bcb9e2 - 2017-06-21 10:13 - Jarosław Bąbel**

refs #1671 rozbudowanie stomp brokera ui do obsługi wielu callbacków na jednym topicu (wersja robocza)

# **Revision 73913a7c - 2017-06-21 10:16 - Jarosław Bąbel**

refs #1671 komunikat i blokada możliwości zapisu po otrzymaniu komunikatu i zmianie edytowanego dokumentu, możliwość wczytania zmian, ignorowanie komunikatu związanego z savem wykonanym przez użytkownika

# **Revision 643a8496 - 2017-06-21 10:17 - Jarosław Bąbel**

refs #1671 usunięcie elementów do ręcznego testowania komunikatów o zmianach dokumentów

# **Revision fc7a5ed2 - 2017-06-28 08:28 - Jarosław Bąbel**

refs #1671 uwspólnienie wysyłania po transakcji komunikatu o zmianie dokumentu, dodanie komunikatu do InternalDocumentStorage

## **Revision 538809ce - 2017-06-28 08:28 - Jarosław Bąbel**

refs #1671 poprawki do obsługi komunikatów:websocketowych

- naprawa brokera usunięcie wielokrotnych rejestracji
- odrębna obsługa komunikatu o usunięciu dokumentu
- chowanie komunikatu po wczytaniu nowego dokumentu
- próba naprawienia tree.expandNodes() błąd nie leci, ale nowe elementy nie są dodawane do dodanych bez odświeżenia drzewa

- poprawki do publikowania komunikatów po transakcji związanej ze zmianą lub usuwaniem dokumentu InternalStorage

- poprawka do drzewa przy dodawaniu czasopisma (id=dataset zamiast id=parentId)

...inne poprawki w okolicach odbioru komunikatów i wyswietlania drzewa

#### **Revision 5c6002b3 - 2017-06-30 09:40 - Jarosław Bąbel**

refs #1671 wykorzystanie tokena autoryzacyjnego do rozpoznania komunikatu po akcji save

### **Revision ff21ad31 - 2017-06-30 10:43 - Jarosław Bąbel**

refs #1671 poprawka NullPointera w testach - wysyłanie komunikatu bez tokena autoryzacji

#### **Revision 28bc4a70 - 2017-06-30 10:57 - Jarosław Bąbel**

refs #1671, #1670 poprawka NullPointera w testach - wysyłanie komunikatu bez autoryzacji, zmiana id rejestracji z sekwencji integerów na UUID

## **Revision 6dbe2208 - 2017-09-19 11:18 - Michał Komar**

refs #1671: Poprawienie usuwania.

Dodatkowo poprawienie działania lazy-component i podpięcie go pod edit-document.

#### **Revision 7df7581c - 2017-09-19 14:13 - Michał Komar**

refs #1671: Poprawienie usuwania.

Dodanie przesłonki do usuwania dokumentów. Dodanie przesłonki na całej aplikacji -> dostęp do przesłonki poprzez BusyService.

# **Revision dbfe0aff - 2017-09-21 08:22 - Michał Komar**

refs #1671: Zsynchronizowanie wersji bwmety z synatem

## **Revision 979b4e6f - 2017-09-21 08:28 - Michał Komar**

refs #1671: Zsynchronizowanie wersji bwmety z synatem

## **History**

# **#1 - 2017-05-09 13:39 - Michał Komar**

*- Follows Zadanie #1670: Utworzenie serwisu wiadomości added*

## **#2 - 2017-05-30 11:00 - Jarosław Bąbel**

*- Status changed from Nowy to W toku*

## **#3 - 2017-06-30 11:12 - Jarosław Bąbel**

- *Status changed from W toku to Testowanie*
- *Assignee changed from Jarosław Bąbel to Michał Komar*

W szczególności zwróć proszę uwagę na mechanizm rozpoznawania komunikatów generowanych przez własny save.

W edit-document.save() jest próba pobrania lub odświeżenia auth token tuż przed requestem document/save. Jeżeli request zostanie wysłany z innym tokenem autoryzacyjnym, to save nie zostanie rozpoznany jako własny i na stronie pojawi się komunikat i blokada edycji.

### **#4 - 2017-07-25 14:36 - Michał Komar**

- *Status changed from Testowanie to Odpowiedź*
- *Assignee changed from Michał Komar to Jarosław Bąbel*

Nie wydaje mi się, żeby należało wysyłać message na deleteDocumentById w InternalDocumentStorageServiceImpl.

Ten delete leci po udanej publikacji, w momencie, gdy nie potrzebujemy już elementu w jupiterze. Może warto by wysyłać trochę inny komunikat -> dokument nie jest de facto usuwany z systemu. Trzeba jednak koniecznie go odświeżyć. Wydaje mi się, że zwykła informacja o modyfikacji dokumentu byłaby wystarczająca.

#### **#5 - 2017-08-08 11:37 - Michał Komar**

- *Status changed from Odpowiedź to W toku*
- *Assignee changed from Jarosław Bąbel to Michał Komar*
- *Developer Michał Komar added*
- *Tester Łukasz Waśkiewicz added*

## **#6 - 2017-08-24 10:45 - Michał Komar**

- *Status changed from W toku to Testowanie*
- *Assignee changed from Michał Komar to Łukasz Waśkiewicz*
- *% Done changed from 0 to 100*

Po ostatnich poprawkach wykonanych przez @whury wygląda na to, że wszystkie problemy zostały rozwiązane i można testować.

## **#7 - 2017-08-25 06:44 - Łukasz Waśkiewicz**

## *- Status changed from Testowanie to Odpowiedź*

*- Assignee changed from Łukasz Waśkiewicz to Wojtek Hury*

#### PSJD

- nie można skasować zasobu (bwmeta1.element.psjd-cc2d597d-085d-408e-b613-420787e736cc)

org.springframework.jms.support.converter.MessageConversionException: Cannot convert object of type

[pl.edu.icm.jupiter.services.api.model.messaging.DocumentModificationMessage] to JMS message. Supported message payloads are: String, byte array, Map<String,?>, Serializable object.

at org.springframework.jms.support.converter.SimpleMessageConverter.toMessage(SimpleMessageConverter.java:78)

at

org.springframework.jms.support.converter.MessagingMessageConverter.createMessageForPayload(MessagingMessageConverter.java:134) at

org.springframework.jms.support.converter.MessagingMessageConverter.createMessageForPayload(MessagingMessageConverter.java:148) at org.springframework.jms.support.converter.MessagingMessageConverter.toMessage(MessagingMessageConverter.java:101) at org.springframework.jms.core.JmsMessagingTemplate\$MessagingMessageCreator.createMessage(JmsMessagingTemplate.java:437)

 at org.springframework.jms.core.JmsTemplate.doSend(JmsTemplate.java:593) at org.springframework.jms.core.JmsTemplate\$4.doInJms(JmsTemplate.java:574) at org.springframework.jms.core.JmsTemplate.execute(JmsTemplate.java:484) at org.springframework.jms.core.JmsTemplate.send(JmsTemplate.java:570) at org.springframework.jms.core.JmsMessagingTemplate.doSend(JmsMessagingTemplate.java:334) at org.springframework.jms.core.JmsMessagingTemplate.send(JmsMessagingTemplate.java:191) at org.springframework.jms.core.JmsMessagingTemplate.convertAndSend(JmsMessagingTemplate.java:218) at org.springframework.jms.core.JmsMessagingTemplate.convertAndSend(JmsMessagingTemplate.java:203) at org.springframework.jms.core.JmsMessagingTemplate.convertAndSend(JmsMessagingTemplate.java:196) at pl.edu.icm.jupiter.services.messaging.JmsMessagingComponent.sendMessage(JmsMessagingComponent.java:18) at pl.edu.icm.jupiter.services.storage.StorageMessagingImpl\$1.afterCommit(StorageMessagingImpl.java:44)

- nie można zapisać zasobu (bwmeta1.element.psjd-cc2d597d-085d-408e-b613-420787e736cc)

08:45:06.468 [http-nio-8080-exec-4] ERROR o.a.c.c.C.[.[.[.[dispatcherServlet] - Servlet.service() for servlet [dispatcherServlet] in context with path [] threw exception [Request processing failed; nested exception is java.lang.NullPointerException] with root cause java.lang.NullPointerException: null

 at pl.edu.icm.jupiter.services.storage.DocumentStateMachineServiceImpl.sendEvent(DocumentStateMachineServiceImpl.java:39) at pl.edu.icm.jupiter.services.storage.DocumentStateMachineServiceImpl.sendEvent(DocumentStateMachineServiceImpl.java:32) at pl.edu.icm.jupiter.services.storage.DocumentStateMachineServiceImpl\$\$FastClassBySpringCGLIB\$\$da2b09f7.invoke(<generated>) at org.springframework.cglib.proxy.MethodProxy.invoke(MethodProxy.java:204)

at org.springframework.aop.framework.CglibAopProxy\$CglibMethodInvocation.invokeJoinpoint(CglibAopProxy.java:738)

at org.springframework.aop.framework.ReflectiveMethodInvocation.proceed(ReflectiveMethodInvocation.java:157)

at net.bull.javamelody.MonitoringSpringInterceptor.invoke(MonitoringSpringInterceptor.java:73)

at org.springframework.aop.framework.ReflectiveMethodInvocation.proceed(ReflectiveMethodInvocation.java:179)

at org.springframework.aop.framework.CglibAopProxy\$DynamicAdvisedInterceptor.intercept(CglibAopProxy.java:673)

 at pl.edu.icm.jupiter.services.storage.DocumentStateMachineServiceImpl\$\$EnhancerBySpringCGLIB\$\$b9faf16f.sendEvent(<generated>) at pl.edu.icm.jupiter.services.storage.DocumentStorageServiceImpl.save(DocumentStorageServiceImpl.java:84)

## **#8 - 2017-09-13 09:48 - Michał Komar**

*- Assignee changed from Wojtek Hury to Michał Komar*

## **#9 - 2017-09-19 14:06 - Michał Komar**

- *Status changed from Odpowiedź to Testowanie*
- *Assignee changed from Michał Komar to Łukasz Waśkiewicz*

Można już zapisywać i usuwać.

# **#10 - 2017-10-05 12:11 - Łukasz Waśkiewicz**

- *Status changed from Testowanie to Rozwiązany*
- *Assignee changed from Łukasz Waśkiewicz to Michał Komar*